## 3/13/2007 **Exceptions Log SA**

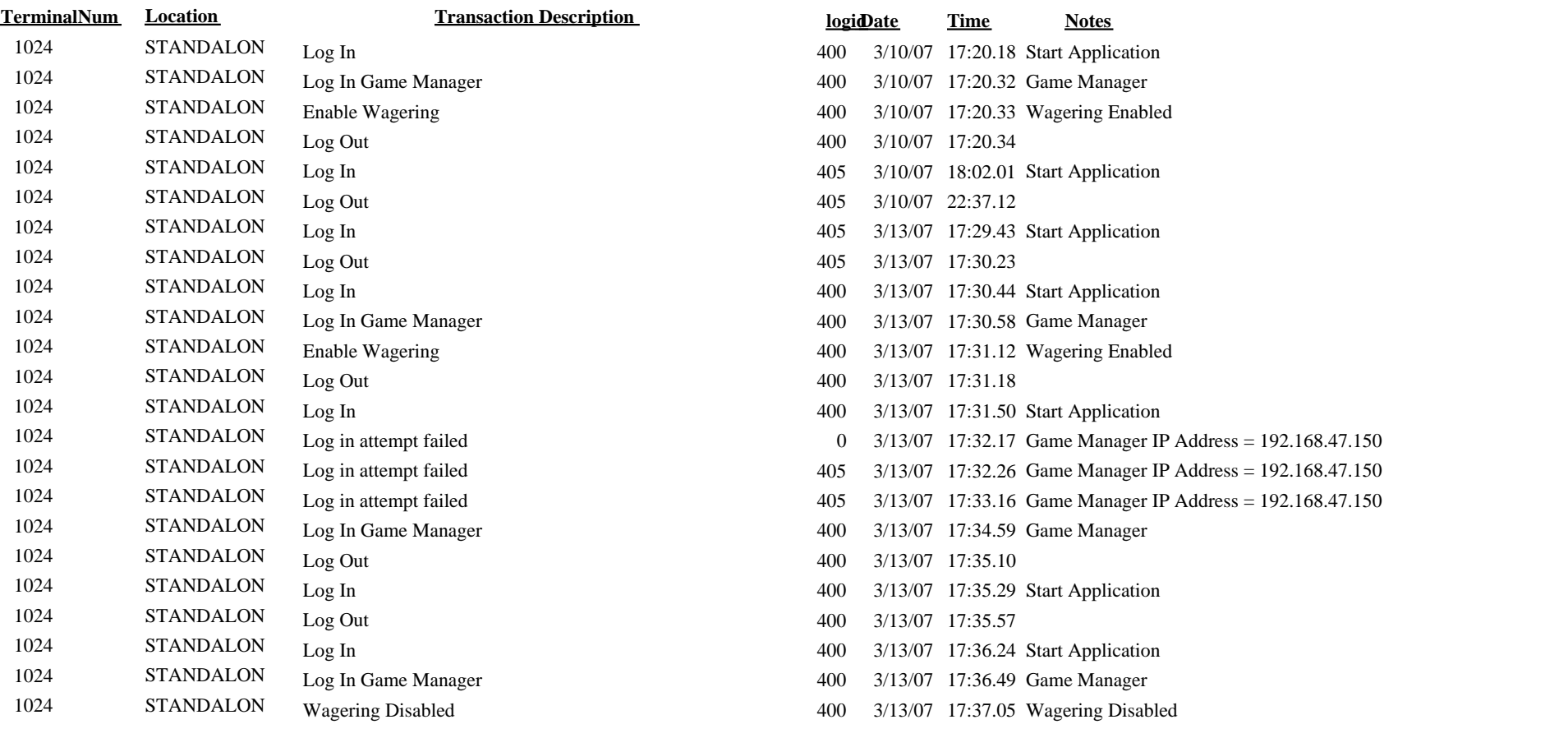